# **Seasar Conference 2006 Autumn**

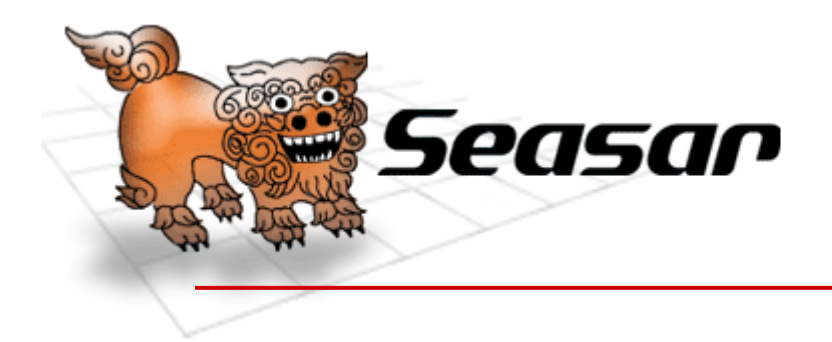

# 50分でわかるほんとのDI

Seasarファウンデーション理事(休職中) 株式会社スターロジック 羽生 章洋

**© The Seasar Foundation and the others 2006. all rights reserved. <sup>1</sup>**

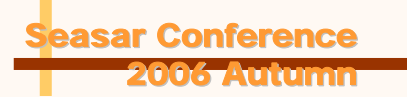

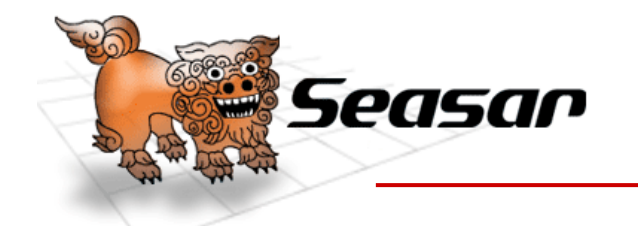

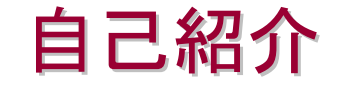

- 羽生 章洋(はぶ あきひろ)と申します。
	- 昭和43年生まれの今年38歳です。
	- 受託電算業務の伝票打ちから始まりました。
	- プログラマ~システムエンジニアを経てコンサルタントをやってきました。
	- 様々な業種・業務に関わってきました。
	- 今はスターロジックという会社の経営をやっています。
		- 今日はブース出してます!
	- Seasarファウンデーションの理事(但し休職中)でもあります。
		- 次のセッションと、次の次のセッションにも、理事として顔を出します。
- 今日のお話にご興味を持たれた方は、お気軽にご連絡ください ませ。
	- http://www.starlogic.jp/
	- habu@starlogic.jp
	- http://d.hatena.ne.jp/habuakihiro/(はぶにっき)

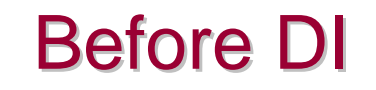

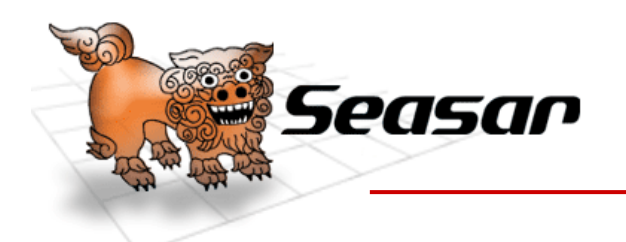

- • 何故、DIが誕生したのか?
	- ・・・J2EEへのアンチテーゼ
- •DIの波を受けて生まれたのがJEE5

# というわけで、まずはDI誕生までの流れを・・・

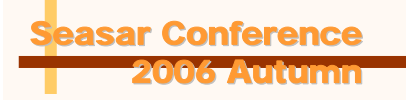

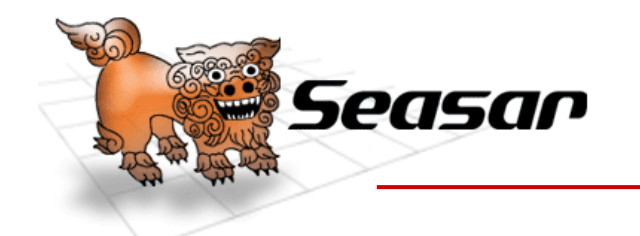

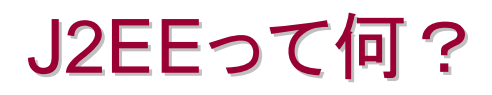

- Java2 Enterprise Edition
- •規格の名称であり、実体はAPIの集合体
- • Javaで基幹系を作ろう! という野望
	- – そのために、てんでバラバラだったメインフレームの 機能を「とりあえず」全部Javaに持ってきた

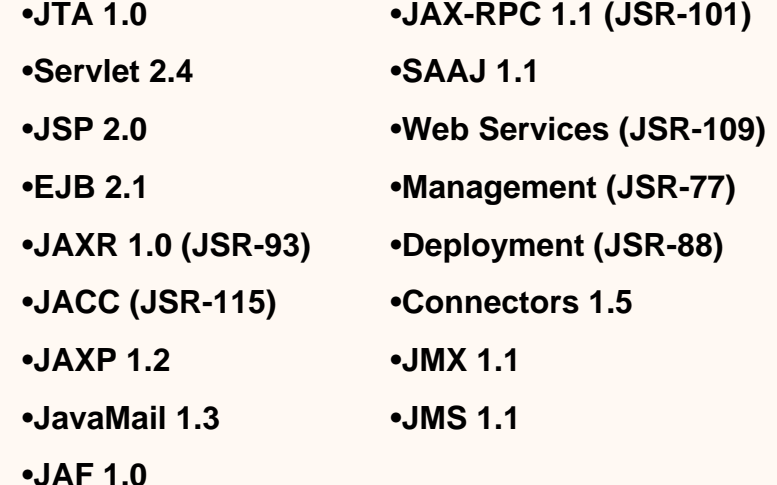

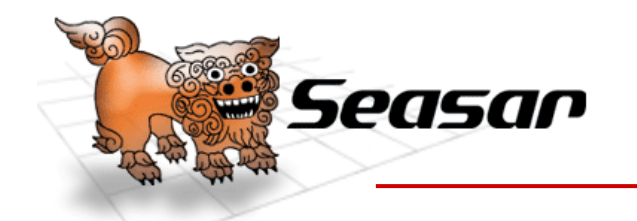

# J2EEってどうして難しいの?

- •Javaを勉強しただけでは使えないから。⇒どうして?
- J2EEのロールモデル (VBのビジネスモデルを真似しようとした)
	- J2EE製品プロバイダ(いわゆるAPサーバベンダ)
	- アプリケーションコンポーネントプロバイダ (Activeコンポーネントのベンダみたいなイメージ)
	- アプリケーションアセンブラ(いわゆるSIer 、SE 、PG )
	- デプロイヤ
	- システム管理者(運用時:いわゆる情報システム部門)
	- ツールプロバイダ(開発環境ツールベンダのイメージ)
- 元々が寄せ集め、かつ役割ごとのお約束が多い
- つまり、「役割に応じたコンテナの乗りこなし方」を別途マスタしな いといけない」

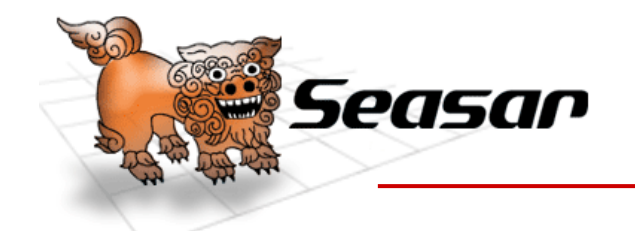

# J2EEってどうして難しいの?

- • 難しいので色んな例が出てきた – ブループリント(PetStore )
	- –J2EEパターン
- $\bullet$  一番難しかったのがEJBの使い方
	- –EJBの「JB」は名前だけ。実際には全然違う。
	- – EJBの良し悪しではない。実際に使いこなせる人が なかなか増えないという「事実」
- $\bullet$  ぶっちゃけ「頭が良くて勤勉な人」しか使えない (私は凹む)

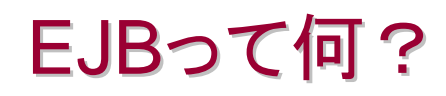

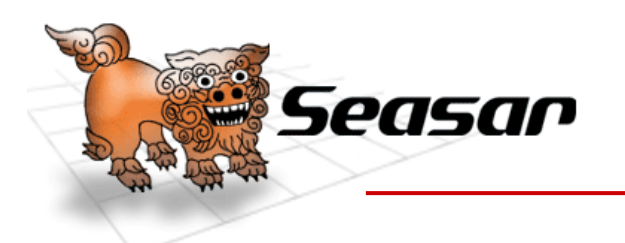

**Ir Conference** 2006 Autumn

- •Enterprise JavaBeansの略で、J2EEのAPI群 のひとつ
	- –本来のJavaBeansとは似ても似つかぬ別物
	- –ちなみにJavaBeans はJavaのコンポーネント規格
- $\bullet$  分散アーキテクチャを前提
	- –- 大規模には分散でしょ? ⇒ そんなわけない!
- $\bullet$  ビジネスロジックだけ書けば、システムサービス はコンテナが提供してくれる

コンテナにどっぷり依存してしまう

 $\bullet$ 想定している企業規模が尋常ではない

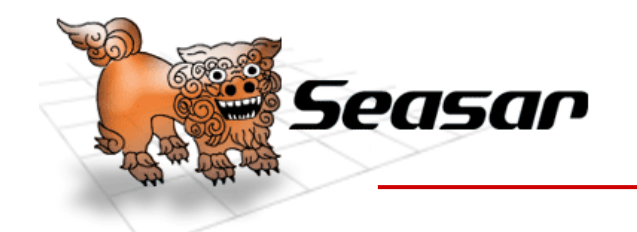

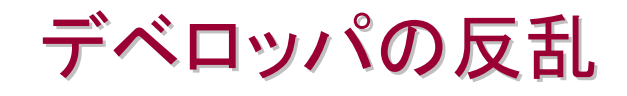

- オープンソースを中心に「もっとこうしようぜ!」
	- J2EEパターンも大変なので、フレームワークがいろいろと生まれた
	- フレームワークがどんどん進んできた
- 喫水線を超えたターニングポイント

#### – **IoC** (**DI**)という概念の誕生⇒**Spring**の登場

• ロッド・ジョンソンさんの本(邦題:実践J2EEシステムデザイン)

#### **O/R**マッピングツールの進化⇒**Hibernate**の登場

- 欲しいのはJ2EEコンテナではなく、コンテナが提供するサービス! 具体的には、
	- ネームサービス
	- 配備サービス

Seasar Conference

2006 Autumn

- トランザクションサービス
- セキュリティサービス
- ⇒ **JBossAOP**:**AOP**で透過的なサービスが実現できることを示した

 $\bullet$ 合言葉は「**POJO**で行こう!」 **POJO(Plain Old Java Object**

**POJO(Plain Old Java Object) Plain Old=**「平凡な」を意味するイディオム

**© The Seasar Foundation and the others 2006. all rights reserved. <sup>8</sup>**

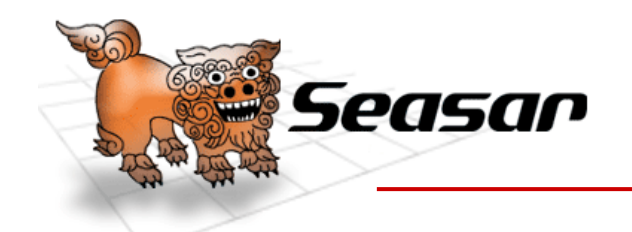

POJOな時代のJ2EE開発

- • J2EE1.5改めJEE5によるEoD(開発を簡単に)時代の 宣言
	- –- 具体的には、<u>JavaServer Faces</u> ,JAXB2.0 , JAX-RPC2.0 , JDBC4.0 , EJB3.0 , Scripting など
- • EJB3.0のコアスペックは「POJOで行こう!」
	- ようやくEJBの「JB」が名前と実態で一致する
	- – 具体的には、Spring(DI,AOP) とHibernate(ORM)のフィード バック
- • 心は「Javaプログラミングを知れば、J2EE開発ができ るようになる」ようにしようということ

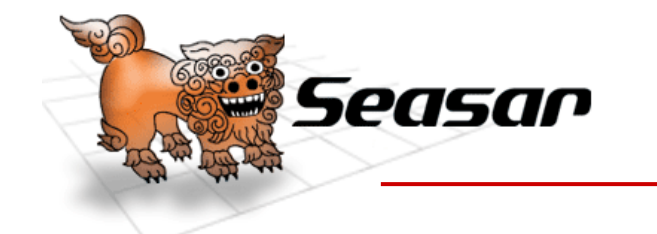

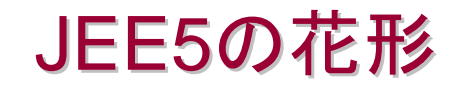

- • JEE5の目玉は何と言っても・・・
	- JSF(JavaServer Faces )
	- EJB3.0
- •Seasarプロジェクトも対応しました!
	- –JSFには、Teeda !
	- EJB3には、Kuina+S2.4 (SessionBean)
- $\bullet$ そんな各プロダクトのキーコンセプトは・・・、

やっぱり「**DI**

」

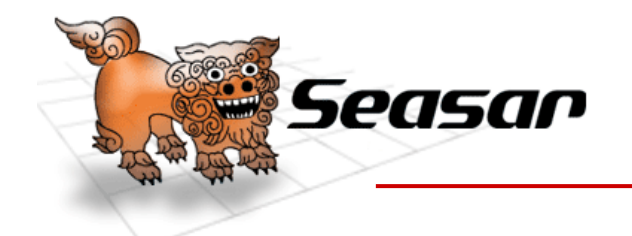

Seasar Conference

2006 Autumn

- • というわけで、 さぁTeedaだ! Kuinaだ! S2.4だ!!
- •• ところが、ちょっと進化しすぎ(^^;
- •DIって何? って状態じゃ何が何やらさっぱり。
- $\bullet$  しかも近頃のS2は設定ファイル(後述)も なくなっちゃった!

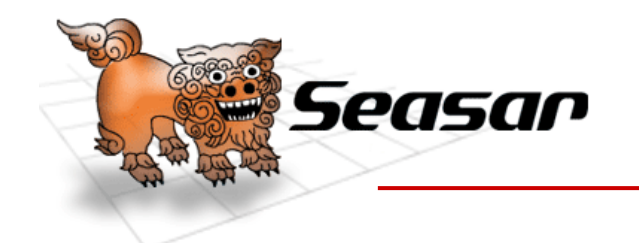

# S2Container、進化の歴史

- •S2.0:DIコンテナとして登場
- S2.1 <sup>~</sup>2.2:地道な改良
- S2.3:
	- –CoCの影響
	- – 規約ベースのコンポーネント自動登録を実現 - 設定ファイルを不要に !
- S2.4:
	- Hot Deploy
	- –SessionBeanへの対応

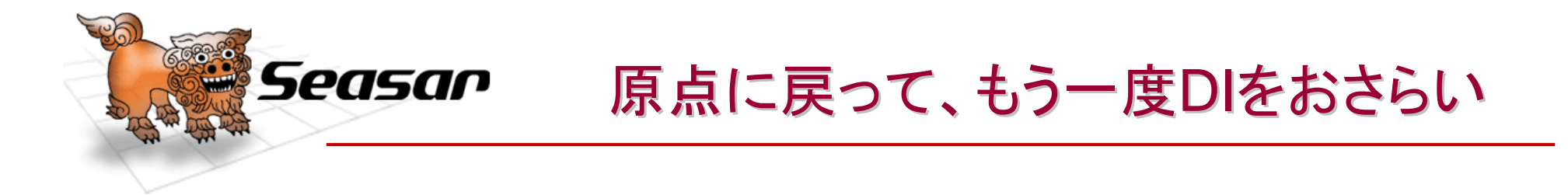

•S2の便利な最新機能の恩恵に浴するために!

# DIとはどういうものか ということを理解しよう!

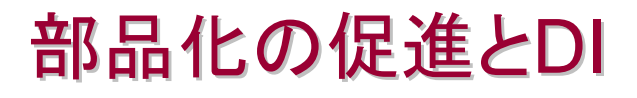

• 業務システム構築において、 より開発生産性を高めたい!!

Seasar

- •• 生産性向上のためには、部品化の促進をしたい!
- • でも単なるクラスだけでは部品化に限界がある。 ではどうするか・・・?
- • 仕様と実装の分離を実現する
	- 仕様をインターフェイスとして定義する
		- ex: interface Logic または ILogic
	- インターフェイスに沿って実装を定義する
		- Java: public class LogicImpl inplements Logic
		- C#: public class LogicImpl : ILogic

2006 Autumn

• PHP5: class LogicImpl inplements Logic

#### Seasar Conference ・・・というわけで電卓のサンプルを元に考えてみる

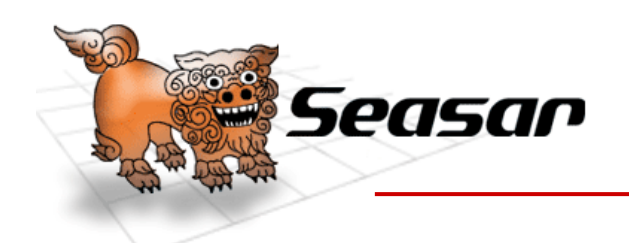

- •まずCalculatorインターフェイスを定義する
- • このインターフェイスは、multiplyというメソッドの "仕様"が定義されている(仕様書代わり)。

# public **interface** Calculator { public int multiply(int source, int by); }<br>}

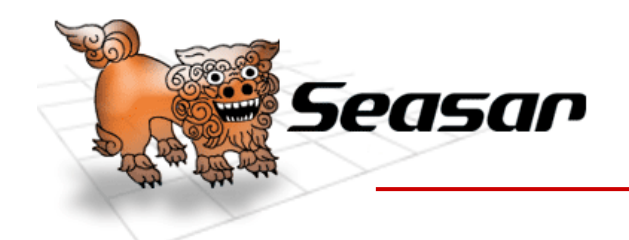

- • Culculatorインターフェイスは仕様だけなので、これを 実装する。
- •実装は、CalculaMachineクラスとする

public class CalculaMachine implements Calculator {

#### **public int multiply(int source, int by)** {

```
Conference
   2006 Autumn
  int ret = 0;
  for (int i = 0; i < by; i++) {
   ret = ret + source:
  }
  return ret;
 }
}
```
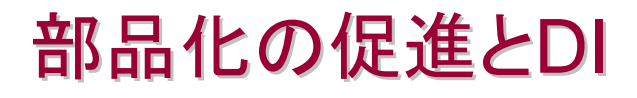

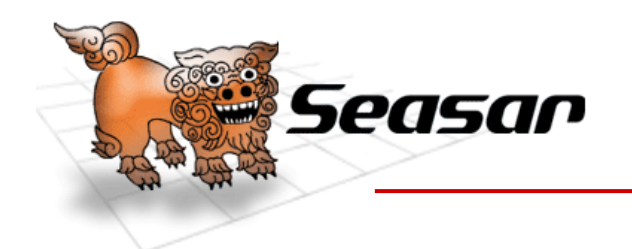

Seasar Conference

}

2006 Autumn

•CalculaMachineクラスを使ってみる

public class Sample {

「*Calculator*」型の変数「*calc*」を宣言して、 *CalculaMachine*クラスの実体を「*calc*」に 代入している

public static void main(String[] args) { **Calculator** calc = new **CalculaMachine**(); System.out.println(calc.multiply(10,100));

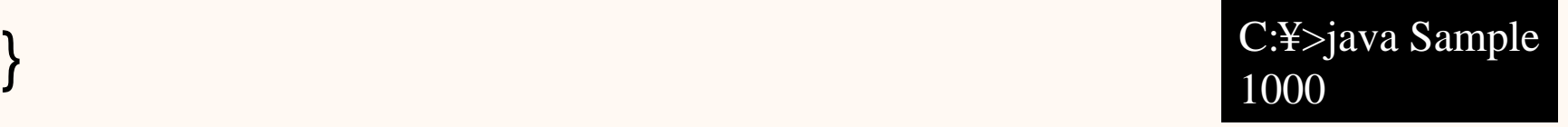

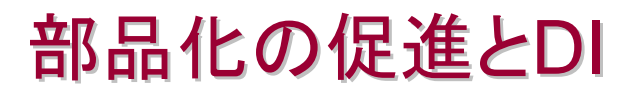

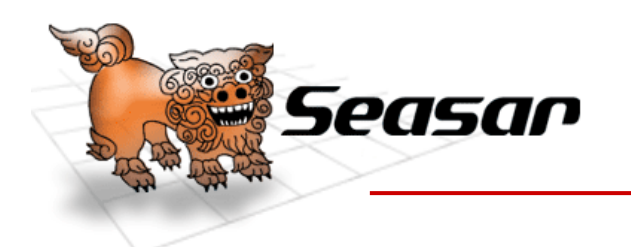

• CalculaMachineクラスがイマイチなので、 Culculatorインターフェイスを実装した別のクラ スを作る。名前は、CalcMachineクラスとする

public class CalcMachine implements Calculator {

# **public int multiply(int source, int by)** {

return source \* by;

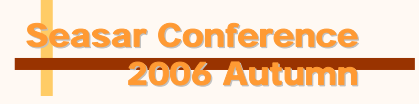

}

}

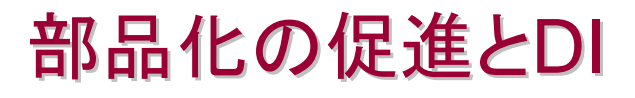

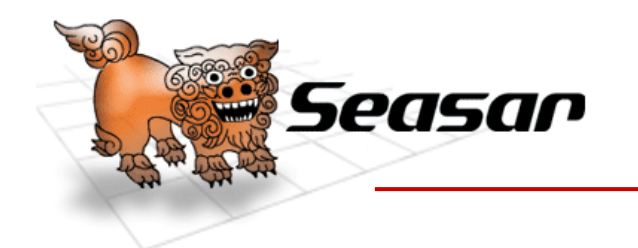

Seasar Conference

}

2006 Autumn

•CalcMachineクラスを使ってみる

public class Sample {

「*Calculator*」型の変数「*calc*」を宣言して、 *CalcMachine*クラスの実体を「*calc*」に 代入している

public static void main(String[] args) { **Calculator** calc = new **CalcMachine**(); System.out.println(calc.multiply(10,100));

#### - 夫衣にりで左し百んに C:\{>java Sample<br>} ことに注目!! 1000 実装だけを差し替えた ことに注目!!

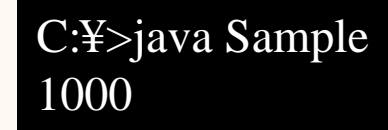

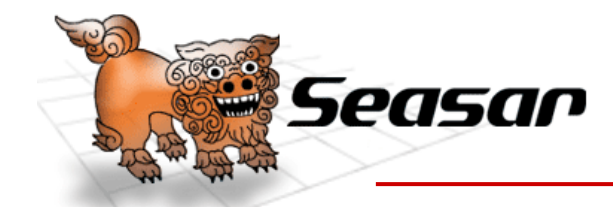

# 部品化の促進とDI:ユニットテスト

•実装クラスが間違っていたら困る! ⇒ 仕様を満たしていることの担保が必要 **=** ユニットテスト

#### ■テストする実装クラス

public class CalcMachine implements Calculator {

#### **public int multiply(int source, int by)** {

```
return source * by;
}
```

```
■ユニットテストのコード
```
Seasar Conference

}

}

2006 Autumn

}

public class CalcMachineTest extends TestCase { public void testMultiply() { CalcMachine calc = new CalcMachine(); int ret = calc.multiply $(10, 100)$ ; assertEquals(1000, ret);

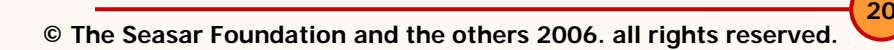

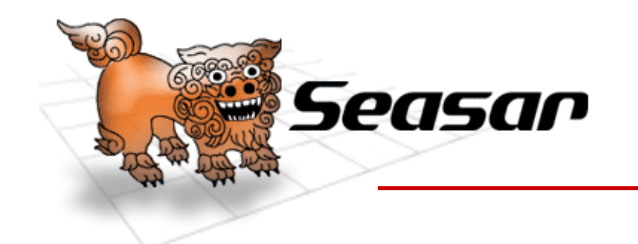

部品化の促進とDI

• さらにやりたいことは・・・

いちいち書き換えなくても 差し替え可能にしたい!

public class Sample {

public static void main(String[] args) {

**Calculator** calc = |

System.out.println(calc.multiply(10,100));

}

}

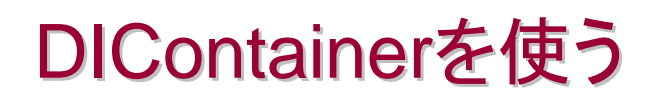

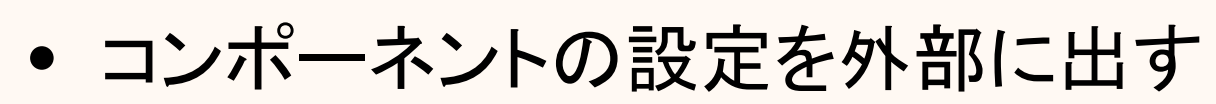

public class Sample {

Seasar

public static void main(String[] args) {

S2Container container =

S2ContainerFactory.create(PATH);

DIコンテナを起動する

コンテナからコンポー ネントを取得する

**22**

# **Calculator** calc =

**Conference** 2006 Autumn

}

}

(Calculator)container.getComponent("**calc**");

System.out.println(**calc.multiply(10,100)**);

登録されたクラスのメソッド名を指定して実行する

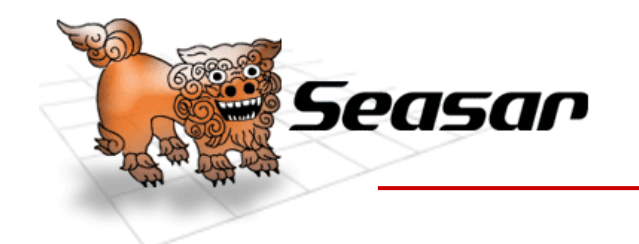

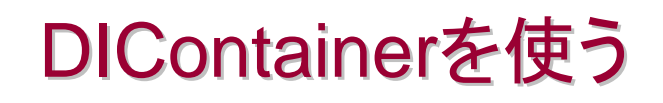

• 設定ファイル(.diconファイル)

<?xml version="1.0" encoding="Shift\_JIS"?>

<!DOCTYPE components PUBLIC "-//SEASAR//DTD S2Container//EN"

"http://www.seasar.org/dtd/components.dtd">

<components>

**<component name= "calc" class= "CalcMachine"> </component>**

</components>

#### ここさえ書き換えればコードを変更 せずに差し替え可能になる

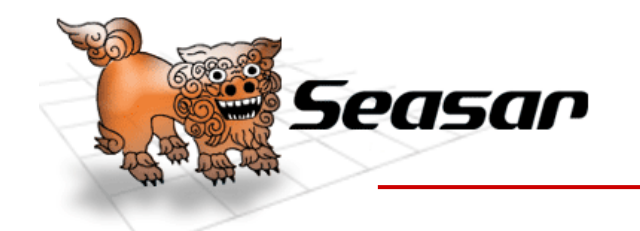

2006 Autumn

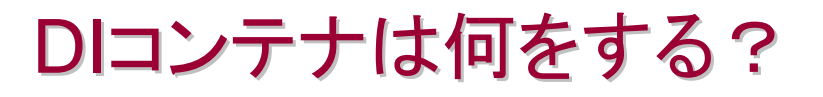

- Dependency Injection <sup>=</sup> 依存性注入
	- 開発時における部品内の依存性を排除する。具体的には、
		- (1)newの排除(実装クラスに依存しない)
		- (2)変数へのインスタンス代入の排除
	- 実行時にコンテナが依存性を外部から注入する
		- (1)newの代わりにコンテナがインスタンスを生成
		- (2)部品内でインスタンスを指し示すためにコンテナが変数にインスタンスを 代入
- それぞれのコンポーネントは、お互いのインターフェイスしか知 らない。逆に言えば、インターフェイス以外知らなくても構わない
- DIの定義ファイルに書かれている内容に基づいて、DIコンテナ が「勝手に」引き合わせてくれる

– 実行時に、依存関係を動的に構築する

**24**Seasar Conference• 設定ファイルに従って、バラバラの部品を、仕様にあわせて実行 時に組み合わせる仕組みがDIコンテナ

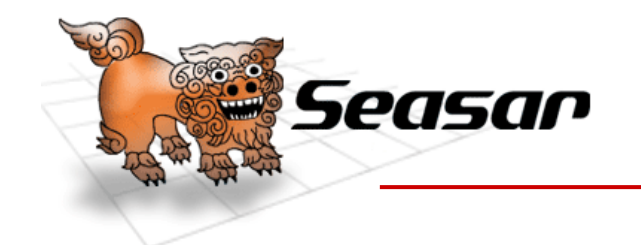

### 従来の部品間の依存関係 従来の部品間の依存関係

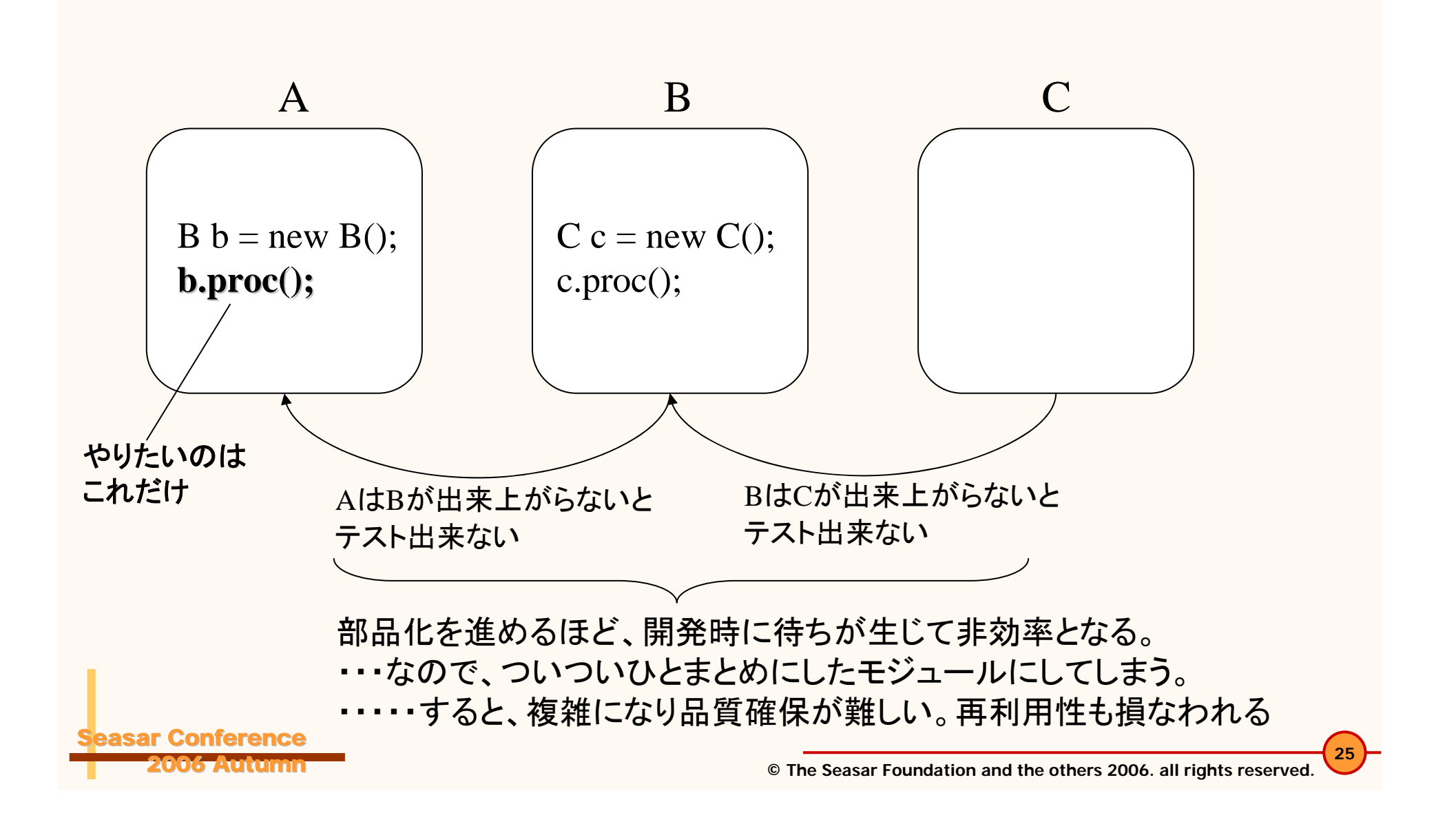

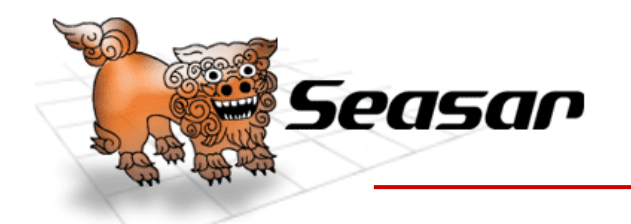

# DIによる部品間の依存関係

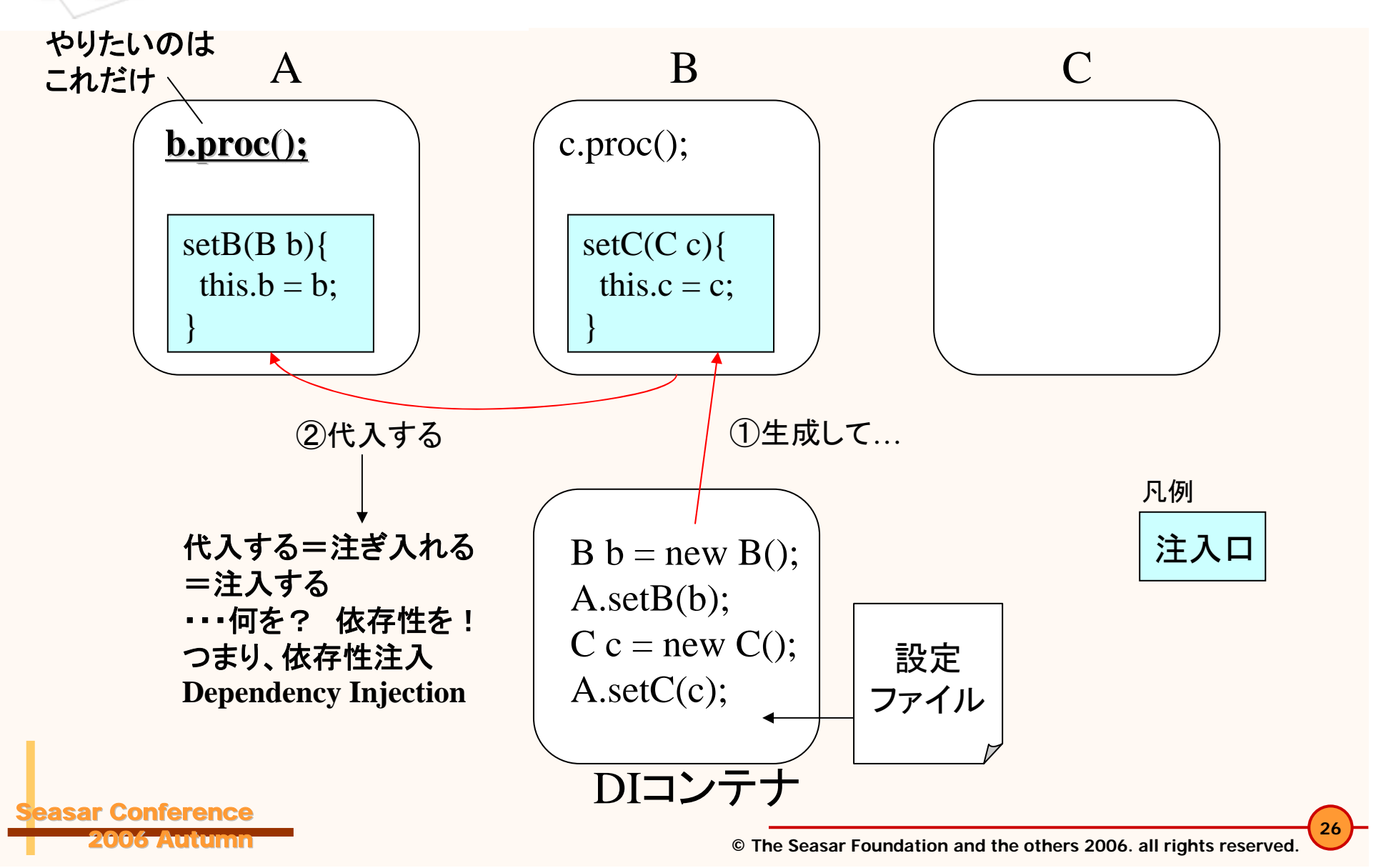

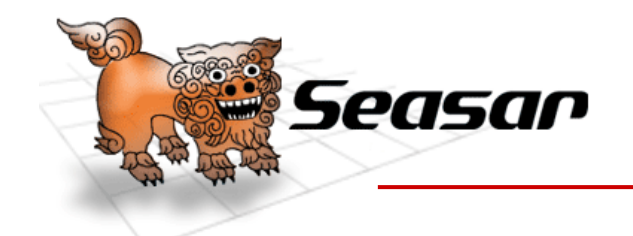

# 再び、S2Container進化の歴史

- S2.0:DIコンテナとして登場
- S2.1<sup>~</sup>2.2:地道な改良

CoCの影響

• S2.3:

–

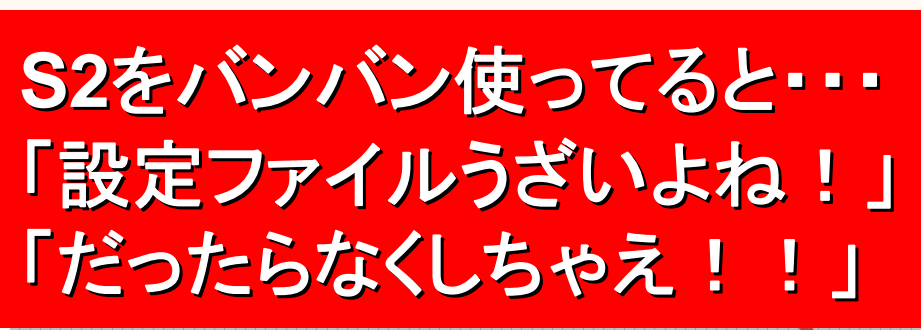

–規約ベースのコンポーネント自動登録を実現

–設定ファイルを不要に!

- S2.4:
	- Hot Deploy

**Conference** 2006 Autumn

– SessionBeanへの対応

設定ファイルに、コンポーネントの 記述をしなくても、規約に従って コンテナがクラスを探してくれる ようになった!

#### **DI初心者には、いきなりだと 何がなにやら・・・(^^;**

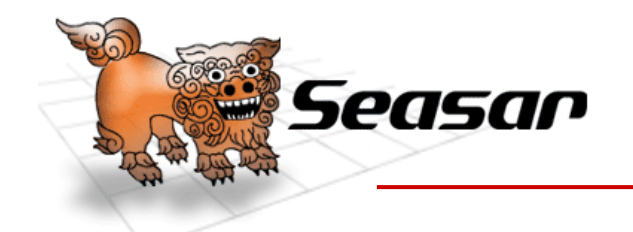

DIはinterface重視の手法

- • 感じをつかむまでは、設定ファイルを書いてみ たほうがいい
	- でも多分 1時間もやれば、S2.3以降のありがたみを 実感できるようになるはず
- $\bullet$ 「Interfaceを先に決める」という 設計・開発スタイルへの移行が鍵となる

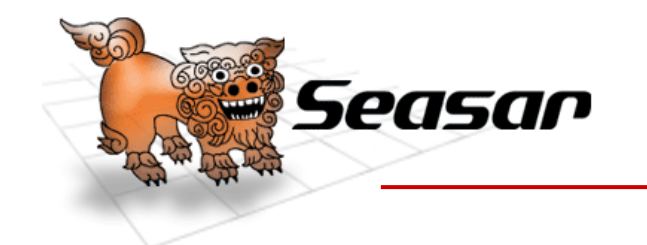

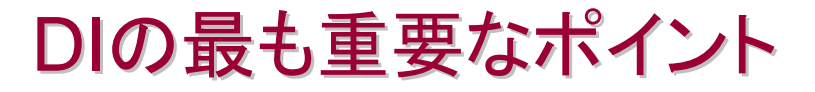

- • インターフェイスと実装を分離し 実装クラス同士が 依存しあうことをなくす
- • 得られるメリット
	- メンテナンス性の向上
	- –品質の向上
	- –分業による開発期間の短縮
	- –再利用性の向上(う~ん^^; )

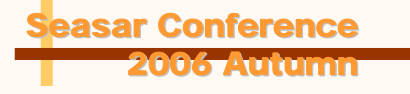

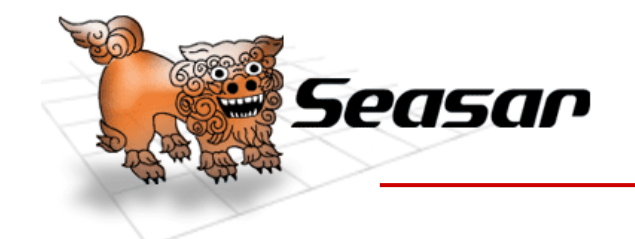

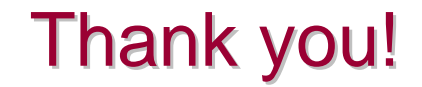

# ありがとう ございました